The Work Importance Locator helps you identify values that are important to you in a job. It will also help you identify occupations you may enjoy based on the similarity between your work values and various occupation characteristics.

*First, go to akcis.org and log in with your username and password.*

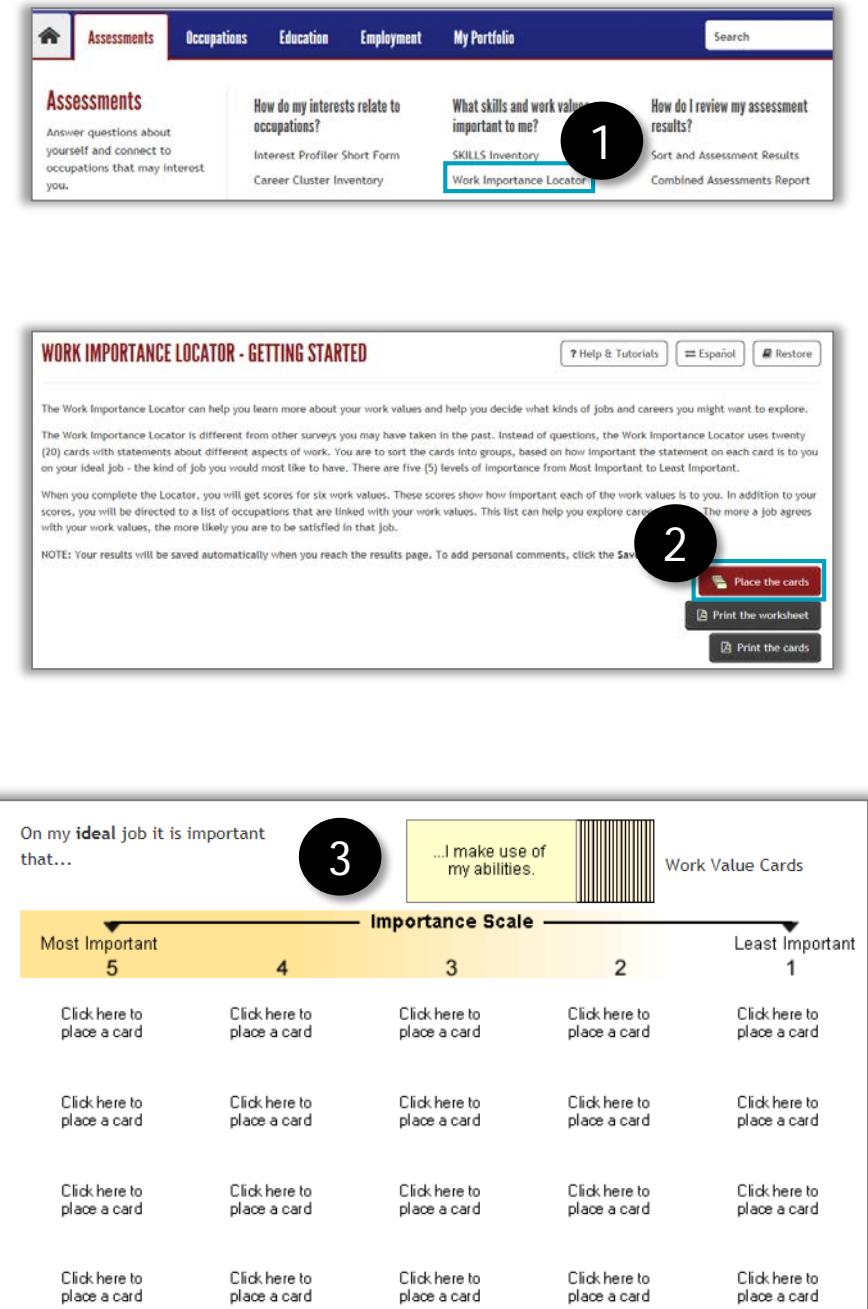

- 1. Hover your mouse over the Assessments tab and click **Work Importance Locator.**
- 2. Read the **Getting Started** screen. If you prefer to sort the cards on paper before arranging them on the computer, print and use the worksheet and cards. Otherwise, click **Place the cards.**
- 3. There are 20 cards with work-needs statements. Read the yellow card at the top of the deck and click the spot to place it that best reflects the level of importance you place on working in a job with that characteristic.
	- To move a card, click it and it will return to the top of the deck.
- 4. (not shown) When finished placing all the cards, click **Results,** in the bottom right corner.

*Continued on next page*

# Work Importance Locator (2 of 2)

# **Achievement and Independence**

5

Follow the link above to display a list of occu which both of your top two values are important.

Your Score: 30

Your Score: 22

## **Achievement**

People for whom achievement is important like to see the results of their work and to use their strongest abilities. They like to get a feeling of accomplishment from their work.

#### Independence

People for whom independence is important like to make decisions and try out ideas on their own. They prefer jobs where they can plan their work with little supervision.

## **Achievement and Independence**

You can think of work values as aspects of work that are important to you. The Work Importance Locator measures the importa Your two highest work values are Achievement and Independence. Definitions of these work values are given below

#### Achievement

People for whom achievement is important like to see the results of their work and to use their strongest abilities. They like to g from their work.

#### Independence

People for whom independence is important like to make decisions and try out ideas on their own. They prefer jobs where they o supervision.

Below is a list of occupations that meet both of your top two work values. Depending on what your top work values are, this list n large. Don't let the length of the list discourage you. If the list is short, you may want to explore the list of occupations for just o the list is long, you may want to select just a few occupations that interest you and explore them further.

To save your Work Importance Locator results to your portfolio, or to view occupation lists for any of the six work values, go to M

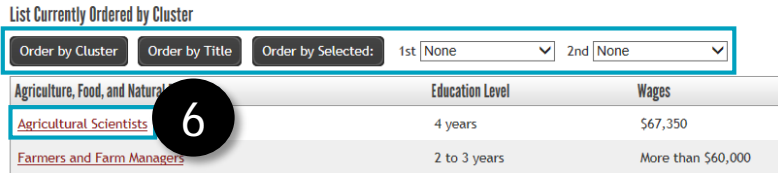

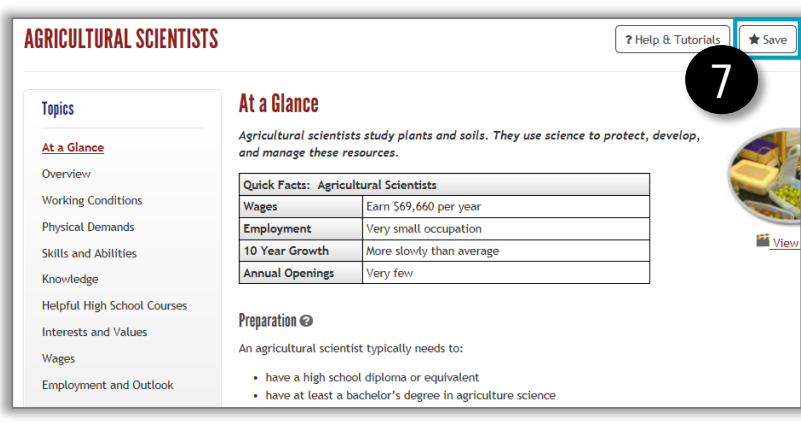

- 5. Your two highest work values display in the top portion of the page and the other four work values display in the bottom half.
	- (not shown) Save your results by clicking **Save** in the top right corner. Return to your results by clicking **Restore Answer Set**.
	- Click the heading that lists both of your top work values.
- 6. Read the descriptions for your top two work values and explore the list of occupations that meet those work values.
	- You can change the order of the list to your preference.
	- (not shown) You can click **Compare** in the top right to compare any two occupations on this list.
	- Click any **occupation title**  to see detailed information.
- 7. The occupation page will appear. Save any occupation that interests you by clicking **Save** in the top right corner.
- 8. (not shown) To return to your Work Importance Locator results from other locations in AKCIS, hover your mouse over the Assessments tab and click **Work Importance Locator.**